## **SubTimesMono**

## %SubTimesMono function

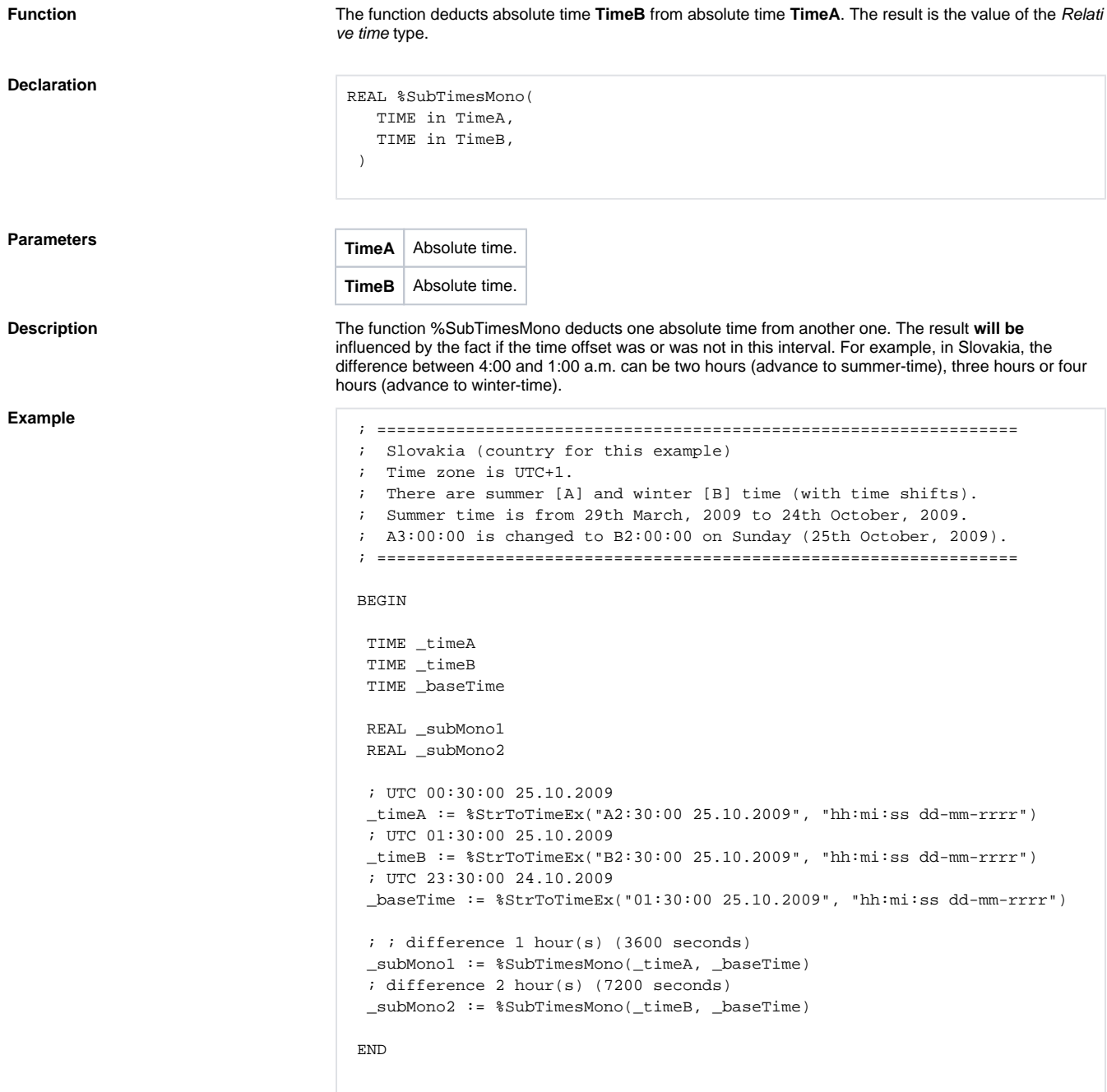

**Related pages:**

[Implemented functions](https://doc.ipesoft.com/pages/viewpage.action?pageId=132419085) [Function arguments - types](https://doc.ipesoft.com/display/D2DOCV23EN/Function+arguments+-+types) [%SubTimesLocal](https://doc.ipesoft.com/display/D2DOCV23EN/SubTimesLocal)